### **Lišić, Borna**

### **Undergraduate thesis / Završni rad**

**2021**

*Degree Grantor / Ustanova koja je dodijelila akademski / stručni stupanj:* **Josip Juraj Strossmayer University of Osijek, Academy of Arts and Culture in Osijek / Sveučilište Josipa Jurja Strossmayera u Osijeku, Akademija za umjetnost i kulturu u Osijeku**

*Permanent link / Trajna poveznica:* <https://urn.nsk.hr/urn:nbn:hr:251:476229>

*Rights / Prava:* [In copyright](http://rightsstatements.org/vocab/InC/1.0/) / [Zaštićeno autorskim pravom.](http://rightsstatements.org/vocab/InC/1.0/)

*Download date / Datum preuzimanja:* **2024-07-25**

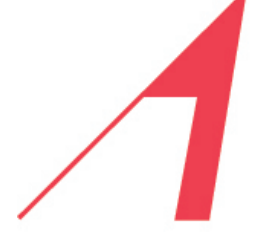

AKADEMIJA ZA UMJETNOST I KULTURU U OSIJEKU

*Repository / Repozitorij:*

[Repository of the Academy of Arts and Culture in](https://repozitorij.aukos.unios.hr) [Osijek](https://repozitorij.aukos.unios.hr)

THE ACADEMY OF **ARTS AND CULTURE IN OSIJEK** 

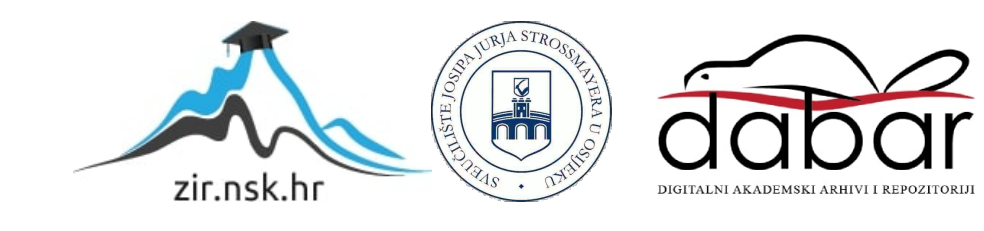

## **SVEUČILIŠTE JOSIPA JURJA STROSSMAYERA U OSIJEKU AKADEMIJA ZA UMJETNOST I KULTURU U OSIJEKU ODSJEK ZA VIZUALNE I MEDIJSKE UMJETNOSTI PREDDIPLOMSKI STUDIJ LIKOVNE KULTURE**

Borna Lišić

# **Neočekivano otkriće**

**ZAVRŠNI RAD** 

Mentor: doc. art. Mario Matoković Sumentor: doc. dr. art. Ana Sladetić-Šabić

Osijek, 2021.

# **SAŽETAK**

Nastajanje završnog rada bio je dugotrajni proces smišljanja skica, promišljanja raznličitih ideja i kombiniranje tih ideja kako bi se prikazale na papiru te eventualno na otisku. Ostvaren je kroz 9 grafičkih listova na cinčanim pločama dimenzija 45 x 30cm te 7 crteža digitalno, uz to i 1 *storyboard* koji prikazuje ove tri grafike na opsežniji način. Papiri na kojima su radovi otisnuti su dimenzija 50 x 70cm. Grafike su rađene kombiniranim tehnikama *aquatinte, reservage* i bakropisom.

Ključne riječi:

grafika, bakropis, *aquatinta, reservage,* kombinirana tehnika, *fantasy*, digitalni crtež

### **ABSTRACT**

The making of my final work was a long proces of devising sketches, contemplating various ideas and comining those ideas to be shown on paper and, eventually, on a print. It was created though 9 graphic sheets on zinc plates with dimensions of 45 x 30 cm as well as 7 digital drawings with 1 storyboard that shows these three prints more extensively. The dimensions of the papers I used for these prints are dimensions of 50 x 70cm. The graphic arts I've used for the combined technique are aquatint, reservage and etching.

Key words:

graphic arts, etching, aquatint, reservage, combined technique, fantasy, digital drawing

# SADRŽAJ:

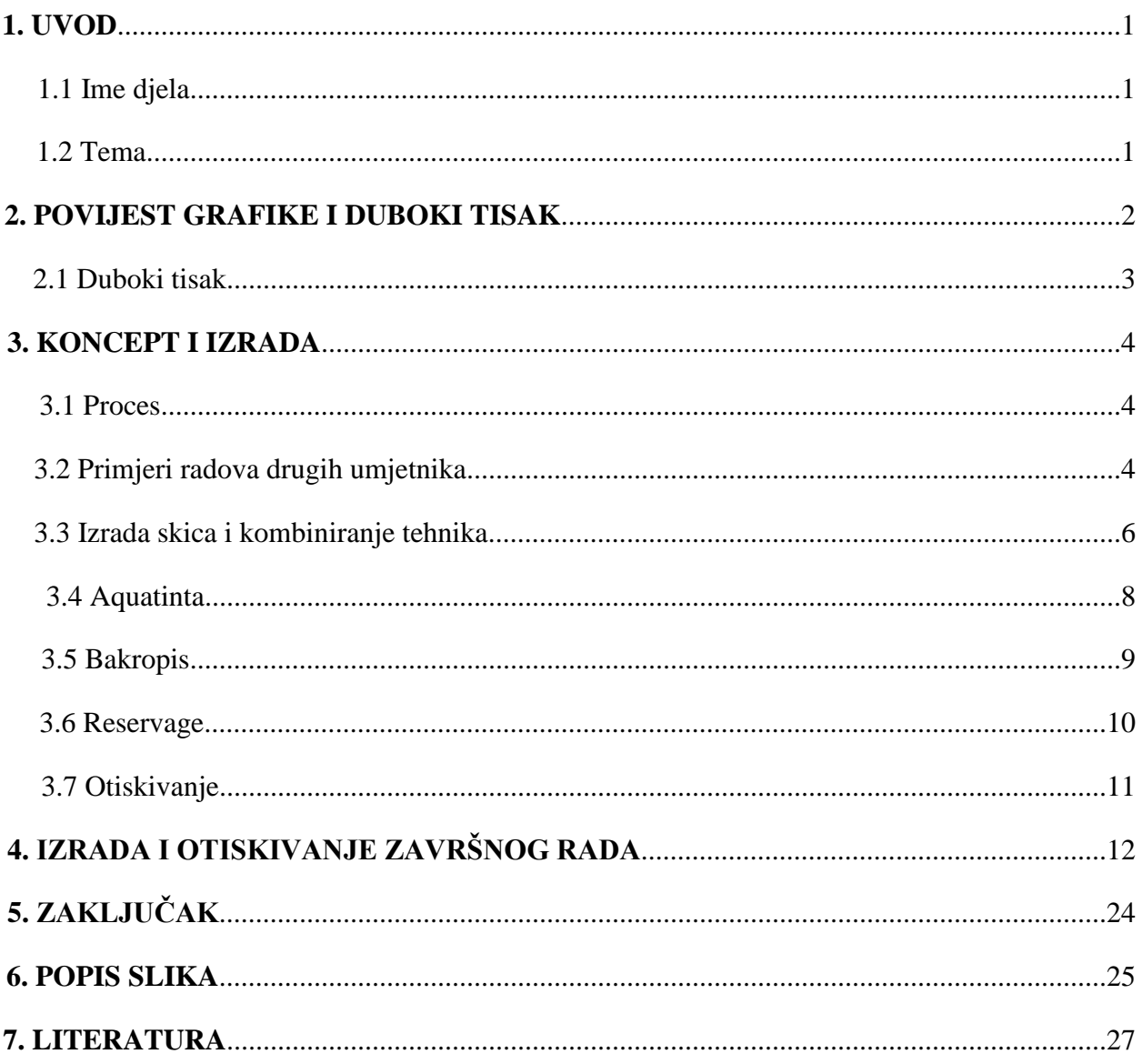

# SVEUČILIŠTE JOSIPA JURJA STROSSMAYERA U OSIJEKU AKADEMIJA ZA UMJETNOST I KULTURU U OSIJEKU

### **IZJAVA O AKADEMSKOJ ČESTITOSTI**

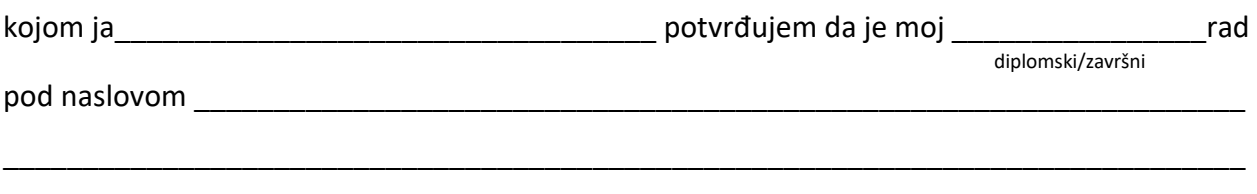

te mentorstvom \_\_\_\_\_\_\_\_\_\_\_\_\_\_\_\_\_\_\_\_\_\_\_\_\_\_\_\_\_\_\_\_\_\_\_\_\_\_\_\_\_\_\_\_\_\_\_\_\_\_\_\_\_\_\_\_\_\_\_\_\_\_\_\_

rezultat isključivo mojega vlastitog rada, da se temelji na mojim istraživanjima i oslanja na objavljenu literaturu kao što to pokazuju korištene bilješke i bibliografija. Izjavljujem da niti jedan dio diplomskog rada nije napisan na nedopušten način, odnosno da nije prepisan iz necitiranog rada, pa tako ne krši ničija autorska prava. Također izjavljujem da nijedan dio ovoga završnog/diplomskog rada nije iskorišten za bilo koji drugi rad pri bilo kojoj drugoj visokoškolskoj, znanstvenoj ili radnoj ustanove.

U Osijeku, \_\_\_\_\_\_\_\_\_\_\_\_\_\_\_\_\_\_\_\_\_\_\_

en de la provincia de la provincia de la provincia de la provincia de la provincia de la provincia de la provi

\_\_\_\_\_\_\_\_\_\_\_\_\_\_\_\_\_\_\_\_\_\_\_

### **1. UVOD**

Grafiku sam izabrao za realizaciju završnog rada zbog rezultata koji daje. Odabrao sam kombinaciju tehnika *aquatinte, reservage* i bakropisa. *Aquatinta* je odabrana zbog toga što daje mekšu teksturu, bakropis zbog preciznosti i egzaktnosti, a *reservage* koristim kako bih dobio grublju teksturu kojom mogu prikazati organske čvrste motive poput kamena.

Odlučio sam prikazati ovaj rad kao triptih. Iako nije religiozna tema niti joj je namjena biti prikazana na oltaru, priču namjeravam prikazati u tri faze.

#### **1.1 Ime djela**

"Unexpected Discovery" ili "Neočekivano otkriće" je ime ovog rada zbog same priče iz koje nastaje ovo djelo. Priča se odnosi na je dio romana kojeg pišem (*Tales of Valderan*), te prati jedan lik (*Ernst Kaiser*) koji stiže u grad (*Midstadt*) nakon nekoliko godina vojne službe. U tom gradu događaju se neobične promjene koje glavni lik počinje istraživati. Suočava se s novonastalim kultom i postupno preuzima grad. Saznavši to, prati ih do katedrale i tamo otkrije nešto neočekivano: biće koje je teško zamisliti, a koje pretvara ljude u raznličita stvorenja, pa tako i glavnog lika.

### **1.2 Tema**

Završni rad inspiriran je *fantasy* temom. Biram žanr *fantasy*, radi inspiracije imaginarnim svijetom s nepostojećim likovima, mjestima i događajima. *Fantasy* je sposobnost ili aktivnost zamišljanja nemogućih ili nevjerojatnih stvari.

*Fantasy* teme u trilogijama poput J. R. R. Tolkiena *Lord of The Rings*, *The Hobbit*, *Silmarillion* i druge, te filmske adaptacije Petera Jacksona pratile su moje odrastanje, a velik utjecaj ima i društvena igra britanskih proizvođača *Games Workshopa*: *Warhammer Fantasy*. Mnoge knjige, igrice i figure nastale su iz te društvene igre. Vidjevši tu raznolikost, inspiriralo me da počnem pisati i crtati takve scenarije.

No, kakve veze ima *fantasy* žanr s grafikom? Pošto se većina *fantasy* knjiga, igrica i filmova odvija u srednjem vijeku, postoji dosta poveznica s vremenskim periodom u kojem se grafika razvila. Većina ilustracija poput iluminacija u knjigama rađena je u tehnici visokog tiska – drvoreza.

### **2. POVIJEST GRAFIKE I DUBOKOG TISKA**

Grafika je skupni naziv za tehničke postupke umnožavanja crteža ili slikovnih prikaza. Za otiskivanje se koristi drvena matrica, matrica od kovine, kamen ili drugi materijali koji se obrađuju te premazuju bojom, otiskuju grafički listovi i reprodukcije.

U grafici postoje četiri vrste tiska: visoki, duboki, plošni i propusni.

Od samog početka grafike, razlikuju se dvije namjere i poimanja njihovih mogućnosti i ciljeva. Jedan od tih ciljeva je bila reprodukcija umnoženih tiskovina kako bi se umnožila zarada. "Na proštenjima i sajmovima prodavane su igraće karte, slike svetaca, alegorijski i historijski prikazi, portreti, a zatim i reprodukcije >>slavnih<< slika, skulptura, mjesta, itd."<sup>1</sup>

Sama povijest grafike počinje od dinastije Han u Kini. Najraniji poznati otisak je otisak na svili koji je datiran tijekom dinastije Han od 206. pr. Kr. do 220. god. Prvi otisak na papiru je napravljen tijekom 7. st..

Do 9. st. tisak na papiru je napredovao i prva potpuno otisnuta knjiga koja sadržava i datum je Diamond Sutra 868. god. U Europu, tiskarstvo dolazi u 14. st. te se otiskivalo na tkaninu, a do 15. st. se već izrađuju drvorezi religijskih tema i igraćih karata otisnutih na papiru.

Sredinom 15. st. Johannes Gutenberg uvodi tiskarski stroj čime izmjenjuje umjetničku formu. Njegovo najpoznatije otisnuto djelo je knjiga nazvana Gutenbergova biblija.

U 16. st. se pojavljuju tiskarski majstori poput Albrecht Dürera koji izrađuje otiske na temu religije, mitologije, folklora, povijesti i portreta. Tijekom 17. st., graviranje postaje sve komercijaliziranije i reproduktivnije. Jacques Callot je stekao najveće priznanje kao prvi grafičar koji je višekratno jetkao kako bi dobio tonsku skalu. Među najistaknutijim grafičarima tog doba

 $\overline{a}$ 

<sup>1</sup> Paro, Frane, Grafika: marginalnije o crno-bijelom, Mladost, Zagreb, 1991., str. 27

bio je Rembrandt van Rijn koji je radio sve od religioznih i povijesnih tema do svakodnevnih tema."<sup>2</sup>

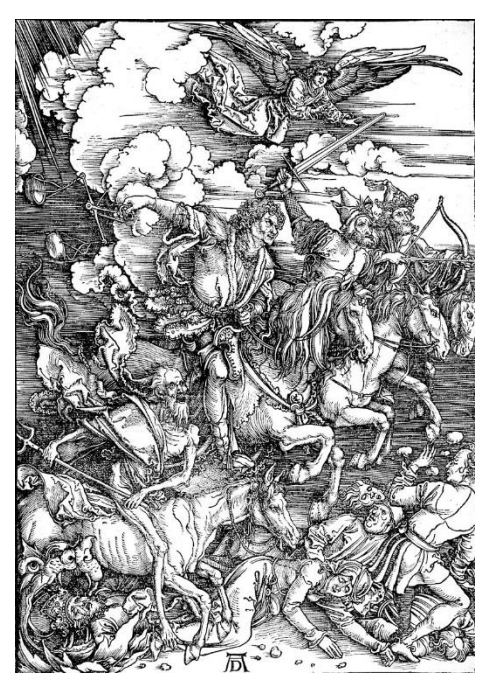

Slika 1., A. Dürer Četiri jahača Apokalipse, 1498., bakropis Slika 2., H. Holbein, Opat, 1523.-26., drvorez

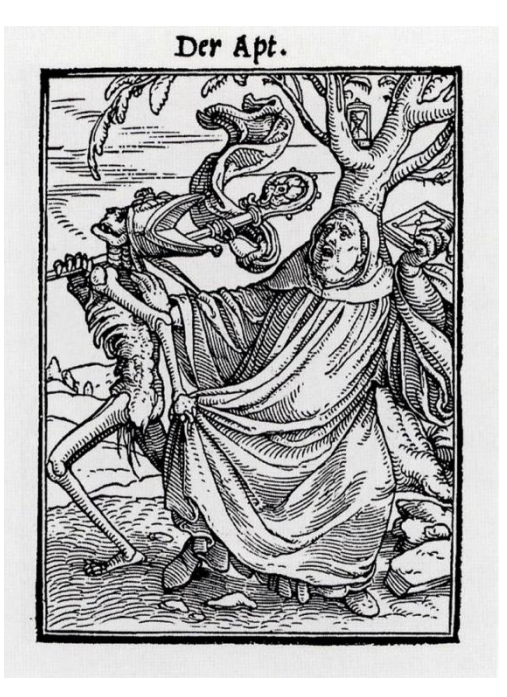

### **2.1 Duboki tisak**

U grafičkim tehnikama dubokog tiska za izradu matrice se koriste primarno metalne ploče poput bakra, cinka i aluminija. Udubljivanje željenog crteža u površinu matrice zahtjeva uranjanje matrice u otopinu dušične kiseline i vode. Prije samog jetkanja, ploča se mora zaštititi *grundom* (asfaltnim lakom). Svjetlina linije ili plohe na matrici ovisi o duljini jetkanja, a dulje jetkanje daje tamnije tonove. U grafičke tehnike u kojima se koriste kemijski procesi spadaju *aquatinta,* bakropis, *vernis-mou, crayon-manira*, tehnike laviranja.

Za mehanički proces dubokog tiska, u matricu se crtež gravira, urezuje iglama i drugima alatima. Matrice izvršene mehaničkim procesom se ne premazuju *grundom* niti stavljaju u kiselinu. U mehaničke tehnike dubokog tiska ubrajamo bakrorez, suhu iglu, mezzotintu, *niello,* punktirne manire, graviranje u čelik.

 $\overline{a}$ <sup>2</sup> Mrežni izvor[, https://www.tribecaprintworks.com/history-of-printmaking/](https://www.tribecaprintworks.com/history-of-printmaking/) (Pristup: 2. 9. 2021.)

### **3. KONCEPT I IZRADA RADA**

### **3.1 Proces**

Kao i svaka ideja, sve je počelo iz nekog kaosa u glavi. Ovaj kaos, prije nego što se pretvorio u konkretno djelo, prolazio je kroz mnogo slika, videa, glazbe. Sve je započelo od nekoliko nesigurnih ideja koje su pokazivale nekakav trag, no to nije bilo ono što sam htio. Nakon što sam pokušao prikazati svoje ideje na papiru, počinjem istraživati kako drugi umjetnici razmišljaju i kako stvaraju ideje, te ih uspoređivati s mojima.

### **3.2 Primjeri radova drugih umjetnika**

Većina umjetnika koji su privukli moju pozornost su digitalni umjetnici poput Adriana Pradoa, Johana Greniera, Fran Hao Shuanga, Vyacheslava Safronova, Kekaija Kotakija, Feng Zhua, Mikea Franchina i Jakuba Rozalskoga.

Većina navedenih umjetnika su konceptualni umjetnici, ilustratori i freelanceri. Mnogi rade za industriju video igrica ili društvenih igara (poput *Magic The Gathering,Warhammer: Age of Sigmar*), a poneki ilustriraju knjige ili samo postere.

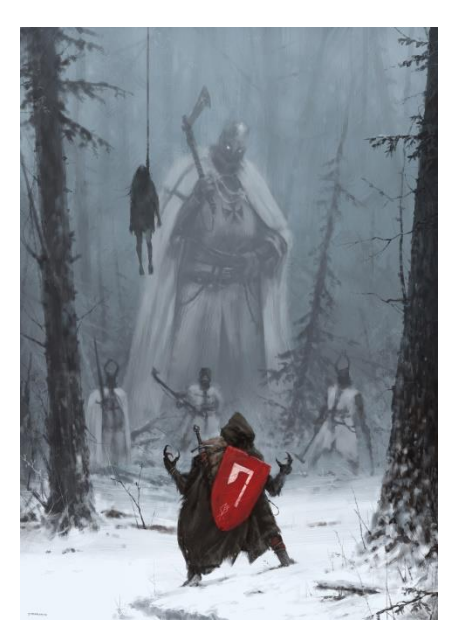

slikarstvo, 2017.

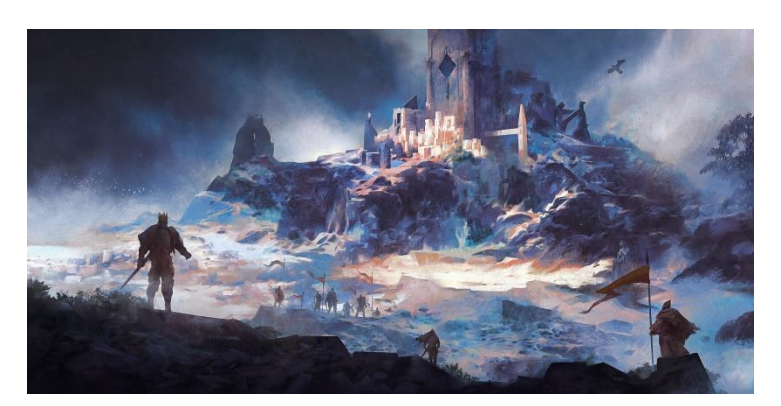

Slika 3., Jakub Rozalski, Starza, digitalno Slika 4., Fran Hao Shuang, Forgotten Kingdom, digitalno slikarstvo, 2020.

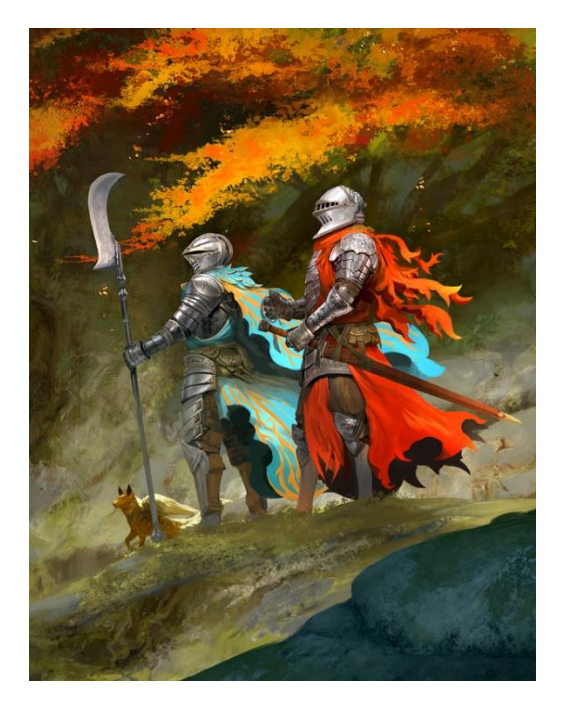

slikarstvo, 2020. slikarstvo, 2016.

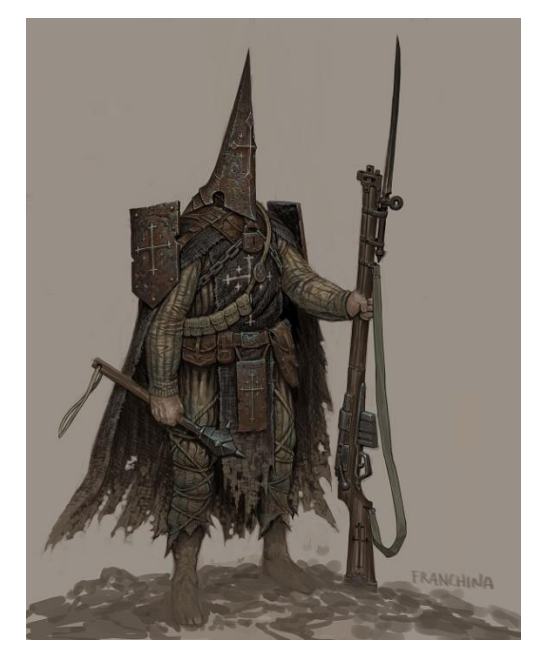

Slika 5., Kekai Kotaki, A Knight Quest, digitalno, Slika 6., Mike Franchina, Trench Pilgrim, digitalno

Među njima, najviše sam promatrao Feng Zhuove radove. Feng Zhu je američki konceptualni dizajner, rođen u Kaliforniji 1977.godine. Studirao je arhitekturu u UC Berkeley i industrijski dizajn u Art Center College of Design u Pasadeni.

Njegova iskustva kao profesionalnog konceptualnog umjetnika i profesora motivirala su ga su ga motivirali da otvori svoju školu (2009.) u Singapuru pod nazivom *FZD School of Design*. Njihov cilj je pružiti obrazovanje za konceptualni dizajn. Program je jednogodišnji, usredotočen na temeljne osnove crtanja i dizajna.

Feng Zhua sam istaknuo zbog toga što sam kroz njegovu seriju videa "*Design Cinema*" učio kako raditi digitalne radove. Uz pomoć video *tutoriala* objašnjen je proces od linije do boje, postavljanje scene, dizajna likova, itd. Osim toga, objašnjava osnove *Photoshopa* i kako lakše prikazati elemente poput teksture, efekta i slično.

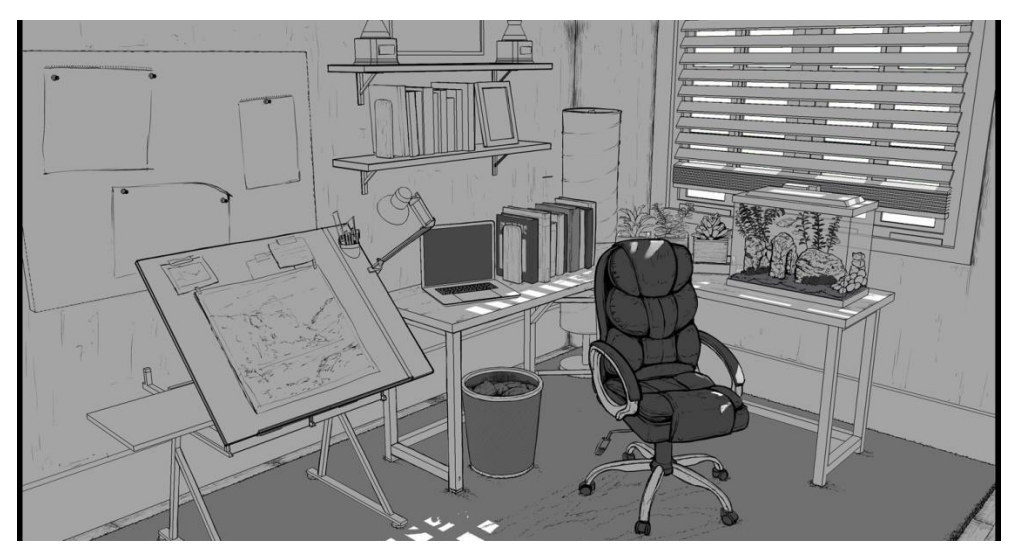

Slika 7., Ri Dong Xiao, 1. termin, izrezi, okoliš, digitalno slikanje, 2019.

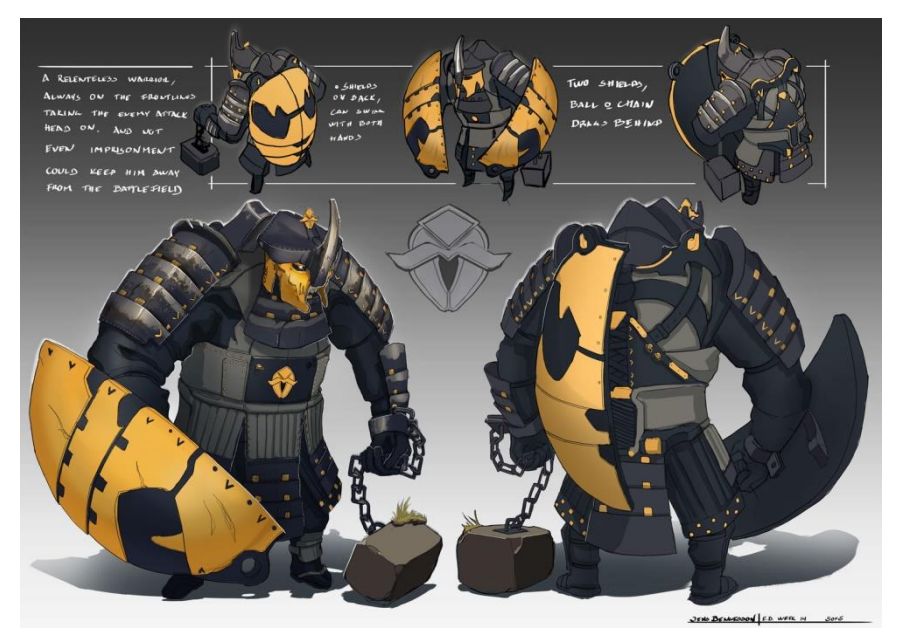

Slika 8., Jens Bengtsson, 3. termin, likovi, digitalno slikanje, 2013.

### **3.3 Izrada skica i kombiniranje tehnika**

Radio sam mnogo skica - male fragmente s kojima bih mogao sastaviti cjelinu, nekoliko scena ili barem novu ideju. Prve skice su bile samo scene koje su faktor za završni rad. Scenama sam pokušao postići narativ koji bi promatrači shvatili ili barem interpretirali na svoj način. Tim interpretacijama mogao bih doći do novih ideja te lakše postići željeni rezultat.

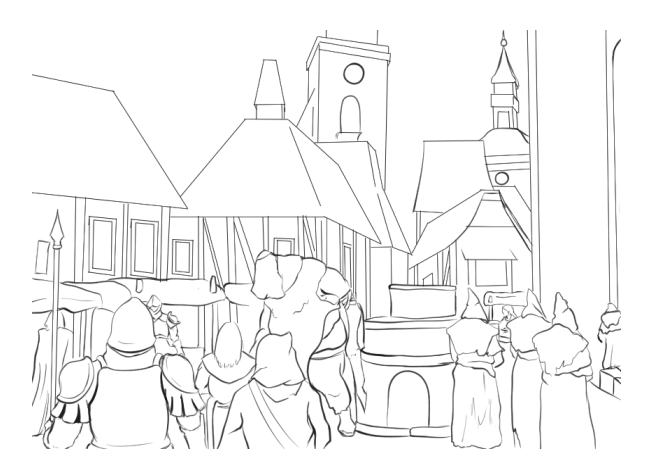

Slika 9., Ulaz u grad, digitalna skica Slika 10., Pratnja, digitalna skica

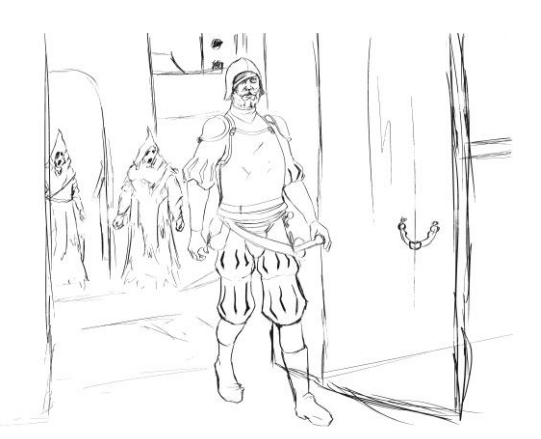

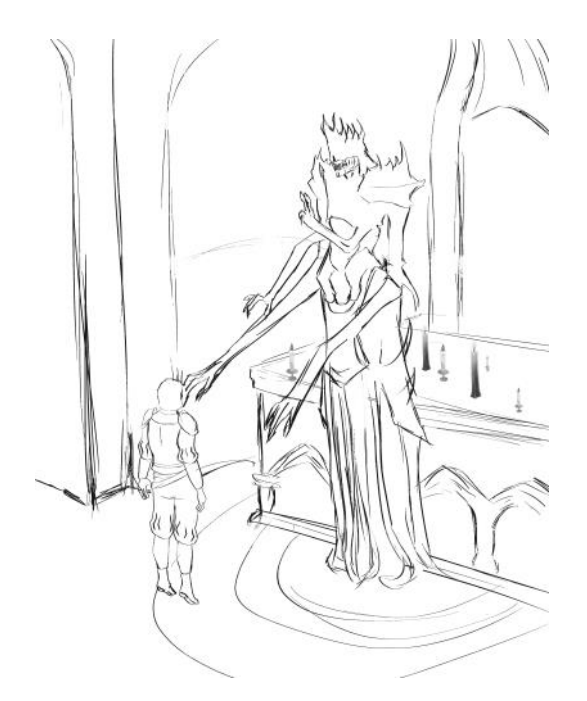

Slika 11., Prizivanje, digitalna skica

Prvu skicu sam pretvorio u grafiku koju sam radio u tri kombinirane tehnike: aquatinta, bakropis i reservage. U nekom smislu, to je bila proba za završni triptih. Ova "test skica" je otisnuta u tehnikama *aquatinte,* bakropisa i *reservage* na *offset* papiru dimezija 30 x 35 cm kako bih vidio kako te tri tehnike izgledaju zajedno.

#### **3.4** *Aquatinta*

*Aquatintu* sam koristio prvu. *Aquatinta* je grafička tehnika dubokog tiska. Metalna ploča se posipa finim zrnom kolofonija ili asfalta te se ploča zagrijava da se zrno zalijepi na ploču. Zrno se nanosi na ploču ručno ili u posebnom bubnju za naprašivanje. Kiselina će nagrizati površinu ploče između zrna čime stvara tonske vrijednosti ovisno o duljini jetkanja.

Nakon paljenja kolofonijskog/asfaltnog zrna, *grundom* se premazuju dijelovi matrice koji se neće izložiti kiselini. Zaštitom ploha stvaramo tonske vrijednosti.

Tom tehnikom dobio sam tonove za nebo i građevine na otisku. Cinčanu ploču sam premazao bakropisnom osnovom, osim mjesta gdje sam planirao aquatintu. Pošpricao sam lakom da dobijem teksturu i prvi puta stavio u dušičnu kiselinu jačine 1:10 na 10 sekundi. Nakon toga, mjesta gdje je nebo, premazao sam bakropisnom osnovom i vratio u kiselinu na još 10 sekundi.

Tu je nastala prva greška ovog rada. Građevine u pozadini nisam trebao raditi u *aquatinti* jer je dala previše meku teksturu i uklapalo se s nebom.

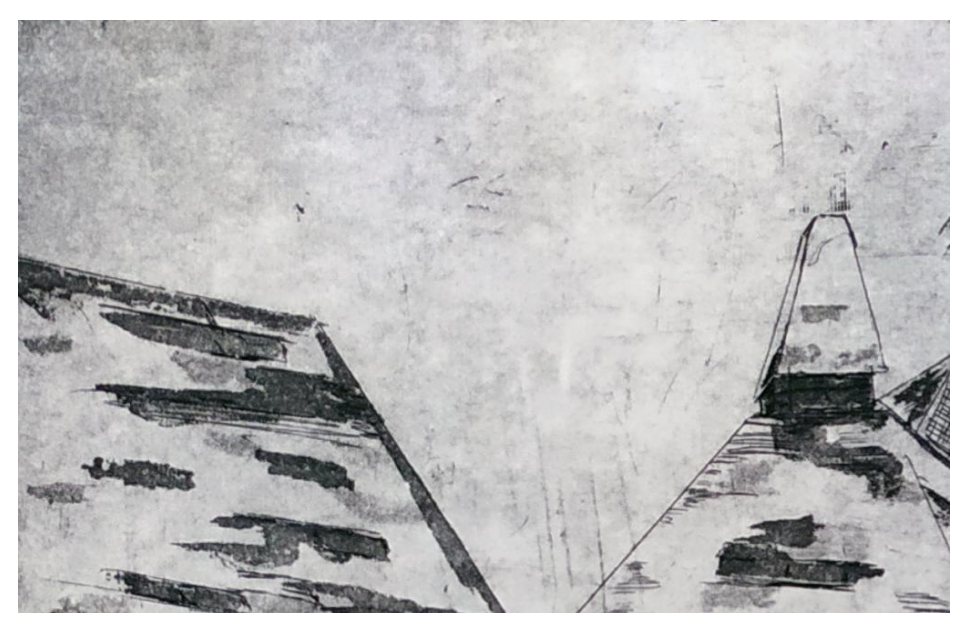

Slika 12., Greška u tonovima

### **3.5 Bakropis**

Bakropis je grafička tehnika dubokog tiska koja se izvodi iglom na bakrenoj (ili danas na cinčanoj) ploči premazanoj bakropisnom osnovom. Na tom sloju se urezuju linije koje će biti izložene kiselini i izjetkane. Postupak se može ponoviti nekoliko puta da se dobije veća tonska vrijednost. U matricu se utiskuje grafička boja za duboki tisak te se očisti višak boje s površine tako da boja ostane samo u izjetkanim dubljim dijelovima ploče. ""Sendvič" koji čine bakropisna matrica i boja u njoj, vlažan papir na njoj i dva filca na papiru – provučen kroz jaki pritisak dvaju čeličnih valjaka BAKROPISNE PREŠE – djeluju tako da papir povuče na sebe svu boju koja je nakon brisanja ostala u izjetkanim linijama."<sup>3</sup>

Poznatiji umjetnici koji su radili u grafičkoj tehnici bakropisa su Albrecht Dürer, Parmigianino i najpoznatiji, Rembrandt van Rijn. Rembrandtu sam posebno poklonio pozornost zbog načina na koji prikazuje likove te tonsku vrijednost linija na otiscima.

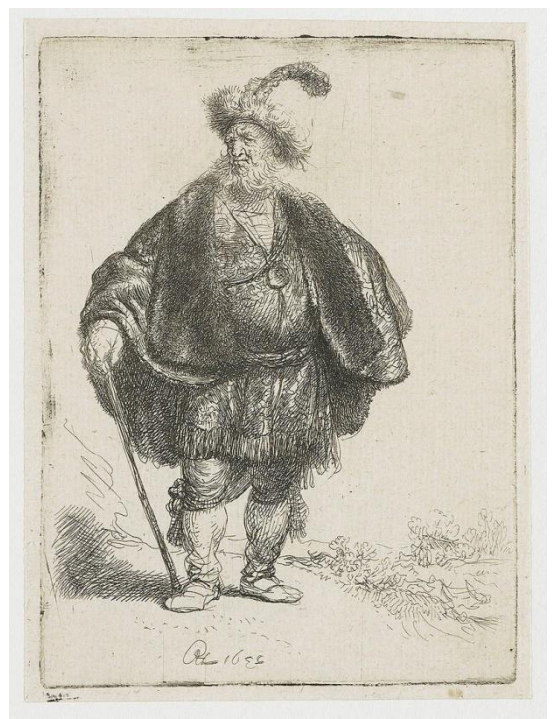

 $\overline{a}$ 

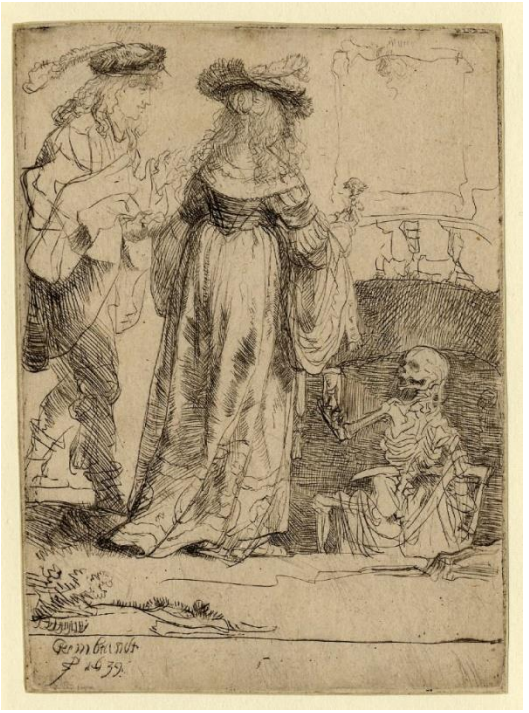

Slika 13., Rembrandt, Perzijanac, bakropis, 1632. Slika 14., Rembrandt, Smrt se ukazuje vjenčanom paru iz otvorenog groba, bakropis, 1639.

<sup>3</sup> Paro, Frane, Grafički pojmovnik, ALU, Zagreb, 2002., str. 8

Ploču sam potpuno premazao bakropisnom osnovom. Kako bih popravio greške i odvojio građevine od pozadine, napravio sam konturne linije. Zatim sam prešao na sjenčanje. Gušće sam linije postavljao i križao tamo gdje su trebale biti tamnije, a rijeđe gdje bi trebale biti svijetlije.

Posebno sam se posvetio likovima unutar scene. Njih sam više htio istaknuti bakropisom. Pratio sam formu i originalno je ideja bila da bakropis napravim u tri tona te stavim nekoliko puta u dušičnu kiselinu.

No, previše sam žurio pa je bakropis bio samo jednom u dušičnoj kiselini 5 minuta. Ispao je jedan ton, međutim dovoljno se isticao od pozadine.

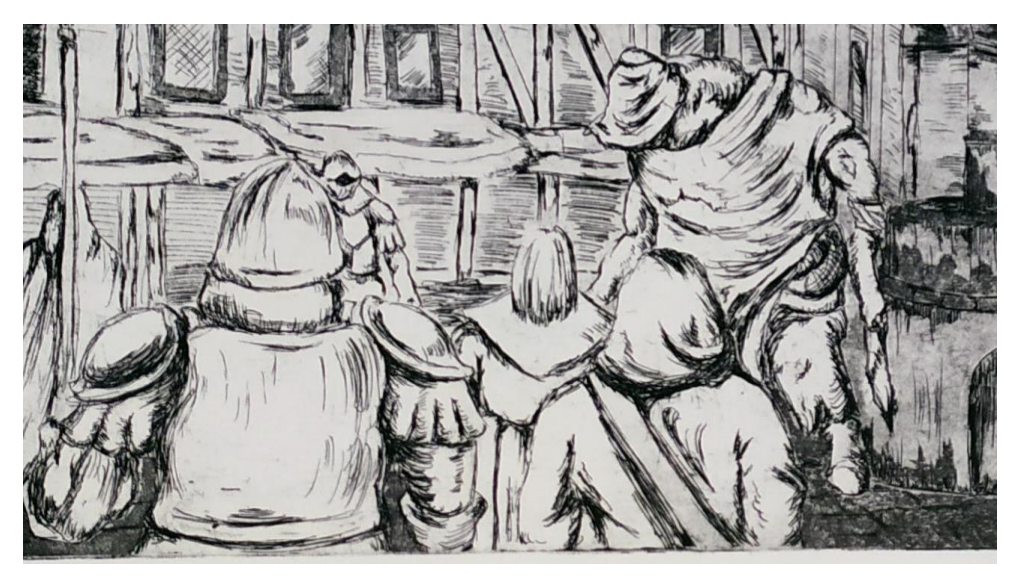

Slika 15., Prikaz likova u bakropisu

### **3.6** *Reservage*

 $\overline{a}$ 

*Reservage* (tehnika odstupanja/otplavčica) je tehnika dubokog tiska. "Crtež se izvodi kistom ili perom na odmašćenoj ploči likvidnijom bojom u koju je dodano neko higroskopno sredstvo – šećer, glicerin ili gumiarabika. Postupak rezervašem bio je poznat sredinom 19. st. kao pomagalo u imitatorskoj, reprodukcijskoj grafici. Međutim, uočen je već u radu Herculesa Seghersa početkom 17.st." *4*

<sup>4</sup> Paro, Frane, Grafički pojmovnik, ALU, Zagreb, 2002., str. 15

"U 20. st. tehniku je obnovio tiskar Roger Lacouriere za Pabla Picassa. Joana Miroa i Georgesa Rouaulta."<sup>5</sup>

Za *reservage*, trebali smo sami pripremiti smjesu od kristalnog šećera, vode, tempera i deterdženta za suđe. Šećer se otopio u kipućoj vodi, a kad se smjesa ohladila, dodani su ostali sastojci.

Smjesu *reservage* koristio sam za tlo i na ponekim mjestima zidova unutar rada kako bih dobio iluziju kamena. Nakon što se smjesa osušila, cijelu ploču sam premazao bakropisnom osnovom i ostavio kako bi se osušila.

Ploča premazana suhom bakropisnom osnovom postavlja se u toplu vodu i kistom se skidaju mjesta gdje je reservage kako bi se otkrila površina ploče. Zatim sam autolakom pošpricao ta područja kako bih dobio ton te stavio u dušičnu kiselinu u tri navrata. Prvi puta 15 sekundi, drugi 10 sekundi i treći 10 sekundi. Time sam dobio tri tona sa željenom teksturom.

### **3.7 Otiskivanje**

 $\overline{a}$ 

Za otiskivanje sam narezao nekoliko probnih *offset* papira (80g) dimenzija 35 x 30 cm. Premazao sam matricu bojom te očistio novinama dok nije ostalo dovoljno boje za otisak. Fasete sam očistio čistom krpicom i matrica je bila spremna te postavljena na prešu. Pošto je papir bio probni, držao sam u vodi 30 sekundi i osušio ručnikom prije nego što sam postavio preko ploče i otisnuo. Tu je nastao prvi otisak. Tada sam primijetio prve greške, no u to vrijeme nisam obraćao pozornost na to.

Proces sam ponovio i zadnji otisak je bio na Fabriano rosapina bianco (220g) papiru koji je zbog same boje papira dao i bolje rezultate.

<sup>5</sup> Paro, Frane, Grafički pojmovnik, ALU, Zagreb, 2002., str. 15

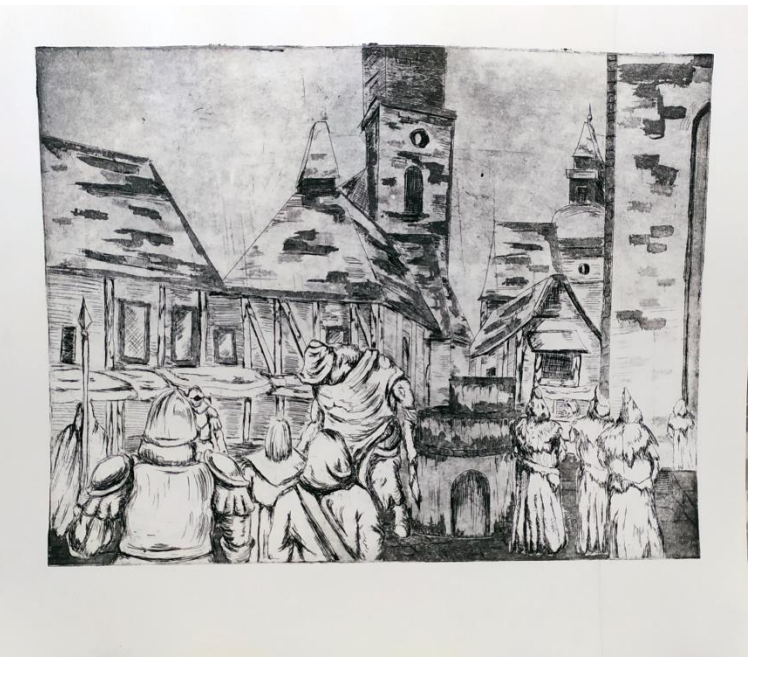

Slika 16., Ulaz u grad, kombinirana tehnika

### **4. IZRADA I OTISKIVANJE ZAVRŠNOG RADA**

Skice su izrađene digitalnim formatom u programu Clip Studio Paint (CSP) i Photoshopu, isprintane na A3 papiru (dvije kopije za svaku, jedna sjenčana, druga konturna) te sjenčane lajnerima.

Za izradu finalnih skica pregledavao sam *Google Maps* da pronađem građevine slične stilu koji sam zamišljao. Većinu sam nalazio unutar Francuske i Njemačke. Arhitektura je zgusnuta i pokriva veći dio pozadine. Razlog je da se prikaže monumentalnost građevina iza likova i posluži kao kontrast. Naravno, arhitektura nije povijesno točna u detalje, nego je samo karakter stila naglašen.

Prva skica prikazuje lik sličan njemačkim plaćenicima, *Landsknecht* (sluga zemlje)*,* bez točnog preslika odjeće.

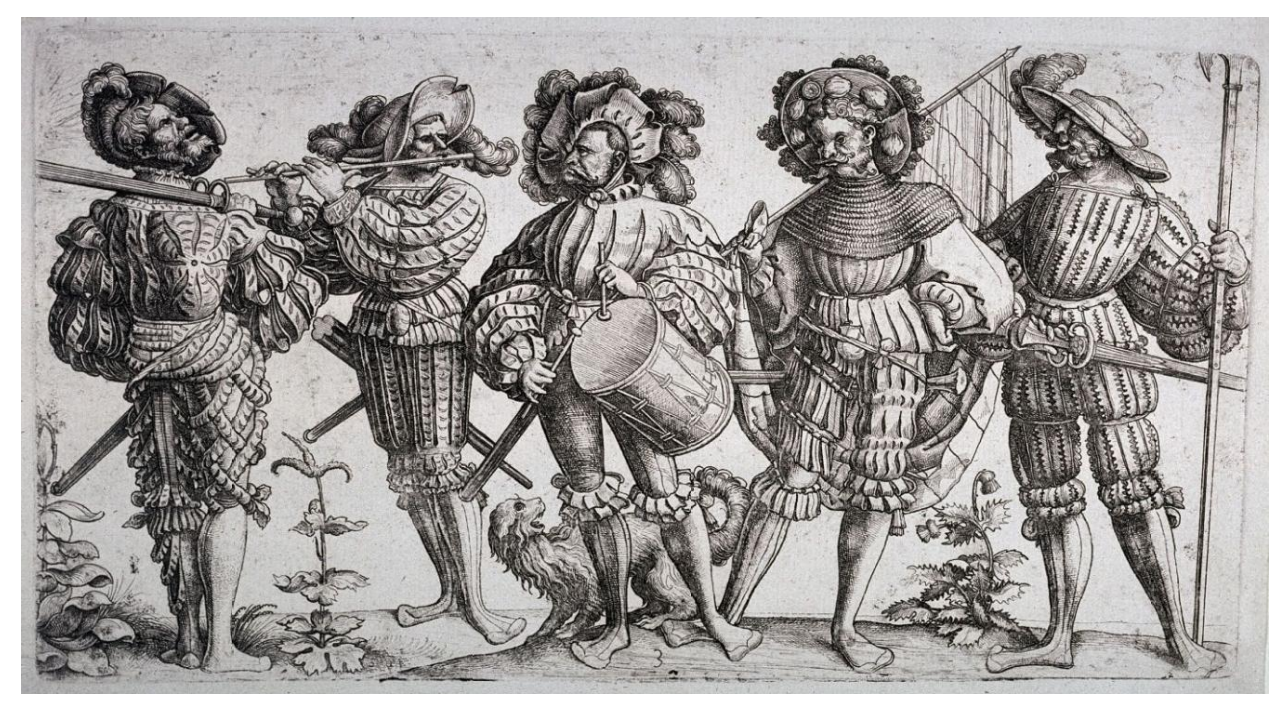

Slika 17., Daniel Hopfer, Landknechte, bakropis, 1530.

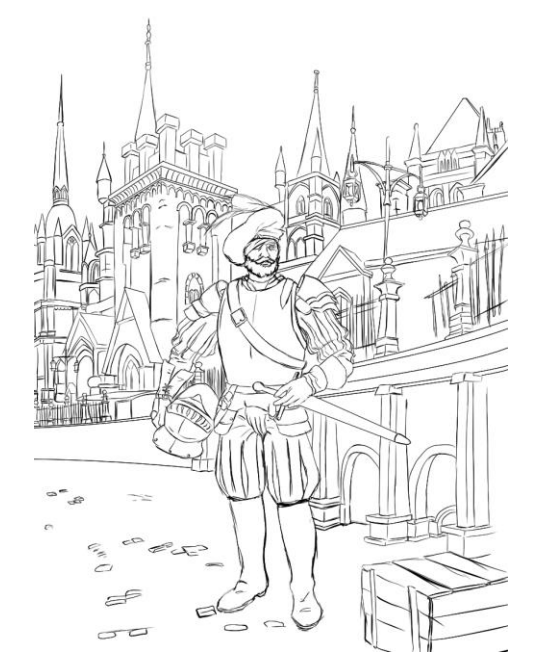

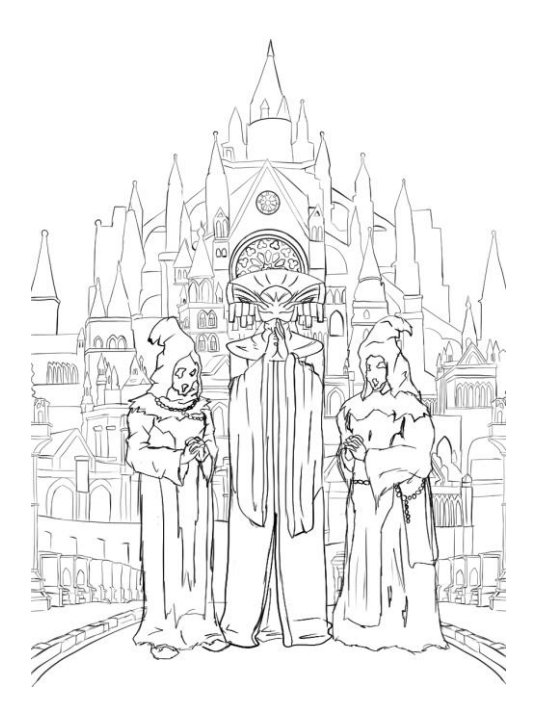

Slika 18., Ernst Kaiser u Midstadtu Suite and Slika 19., Kultisti ispred katedrale Sv. Siegfrieda

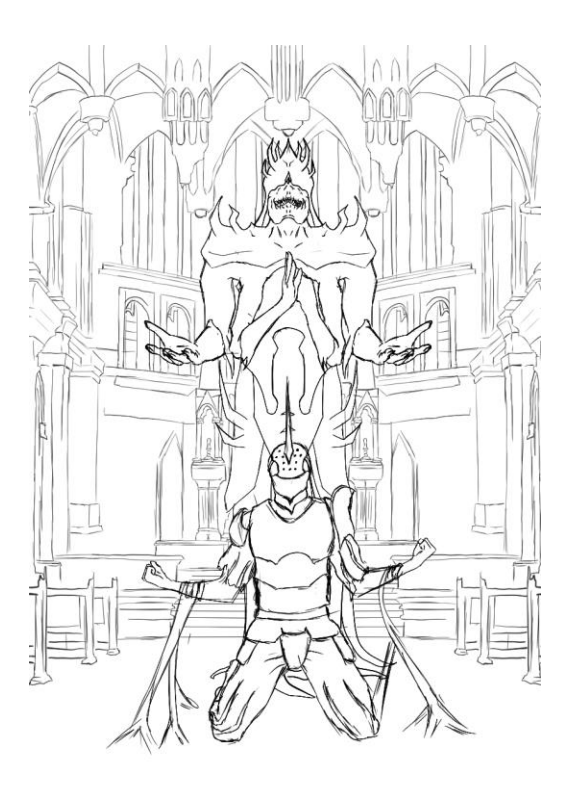

Slika 20., Preobrazba

Za početak sam izrezao tri cinčane ploče dimenzija 40 x 35 cm. Ploče sam očistio pomoću žice s deterdžentom (Sudomat *Soap pads*) te ispolirao pastom za poliranje. Ploče sam čistio sve dok nisu izgledale poput ogledala.

Na prvoj i drugoj ploči sam započeo s *aquatintom* kako bih dobio prikaz neba. Prenio sam skice na ploče te sam *grundom* zaštitio dijelove koji se ne trebaju jetkati. Izloženi dio sam pošpricao autolakom i stražnju stranu ploče zaštitio ljepljivom trakom.

Prvu ploču sam stavio u dušičnu kiselinu na 25 sekundi te oprao vodom i osušio ručnikom. Druga ploča je bila u kiselini 15 sekundi. *Grund* sam skinuo s jedne i druge ploče nitro razrjeđivačem i nakon toga sam prekrio obje ploče *grundom* da mogu prenijeti skicu za bakropis. Nakon što sam prenio skicu, iglom sam počeo urezivati linije u *grund*. Bakropis je u kiselini bio tri puta: prvi put 1 minutu i 30 sekundi, drugi put 5 minuta, a treći put 7 minuta i 30 sekundi. Prije svakog jetkanja, *grundom* su zaštićeni dijelovi koji se više nisu trebali jetkati kako bih postigao tri tona. Isti proces je ponovljen na drugoj ploči.

Prije nego što sam započeo proces *reservage,* s matrice sam skinio *grund* nitro razrjeđivačem.

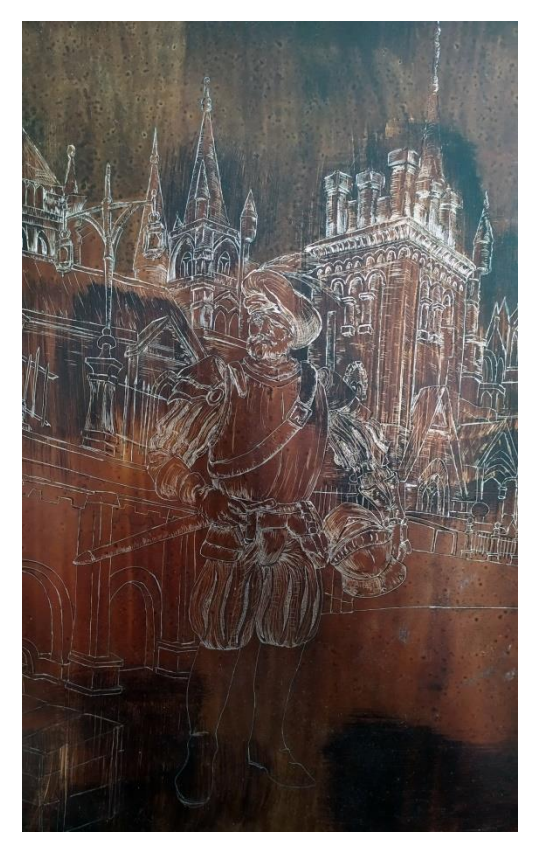

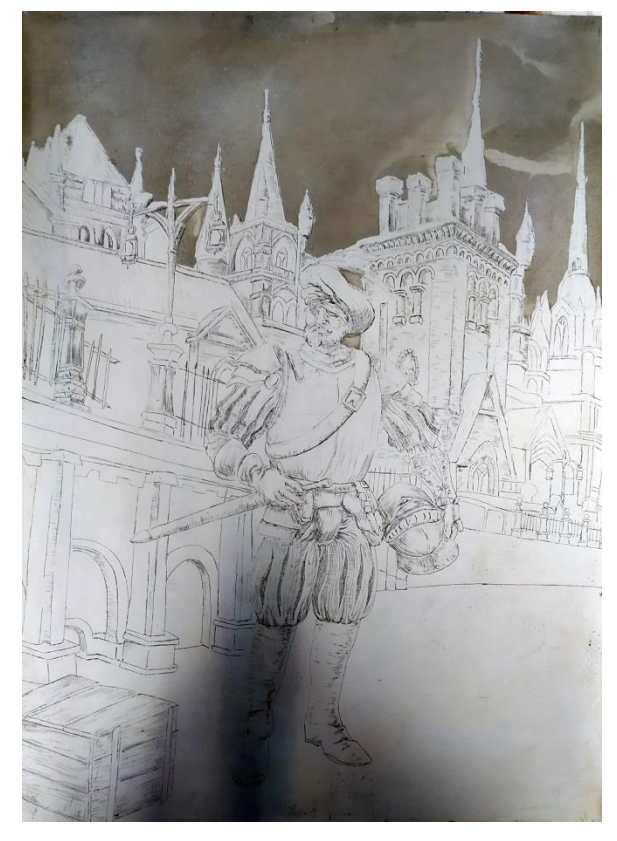

Slika 21., Urezivanje bakropisa Slika 22., *Aquatinta* i bakropis nakon kiseline

Smjesu *reservage* sam kistom postavio većinom u pozadini kako bih postigao efekt kamena ili ciglica. Matrice sam ponovo premazao *grundom* i kad se osušio, matrice sam stavio u toplu vodu te sam skidao *reservage* kistom. Izložene dijelove sam pošpricao autolakom krupnije granulacije kako bi se bolje istaknula tekstura.

Prve dvije matrice sam stavio jetkati u dušičnu kiselinu 3 puta. Prvi put na 15 sekundi, drugi put na 30 sekundi, a treći put na 1 minutu. Između svakog jetkanja, *grundom* sam zaštitio dijelove koji se nisu više trebali jetkati. *Grund* sam skinio nitro razrjeđivačem i matrice su spremne za otiskivanje.

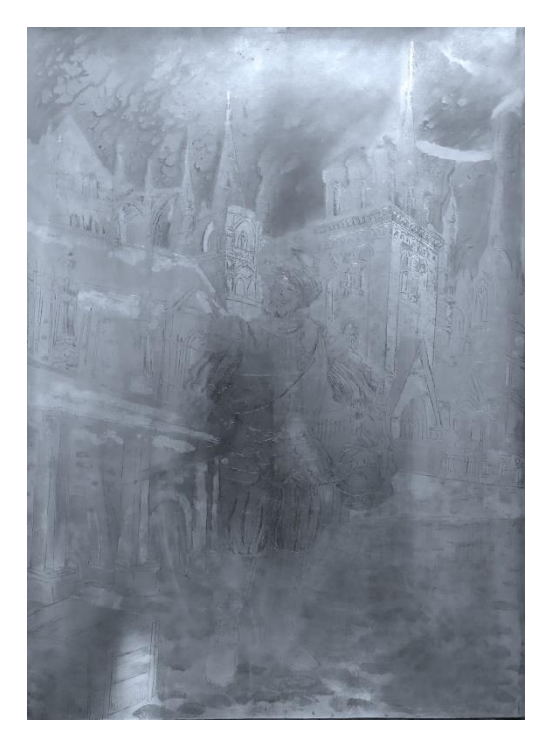

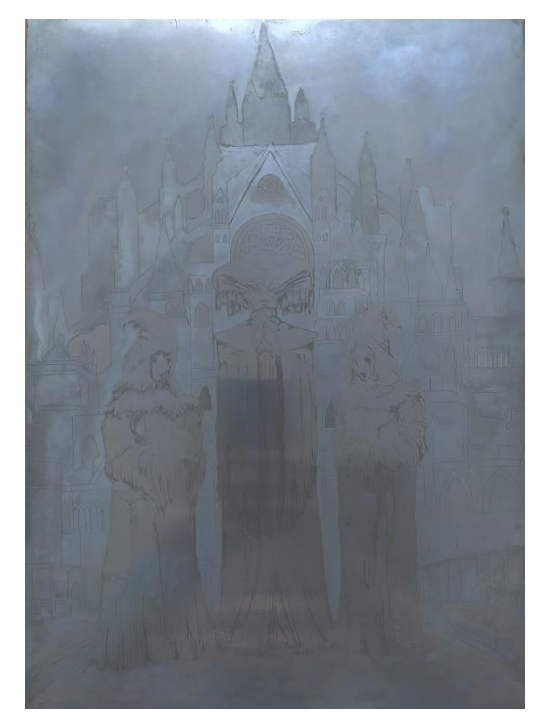

Slike 23., Prva matrica nakon *aquatinte,* bakropisa i *reservage* Slika 24., Druga matrica nakon *aquatinte,* bakropisa i *reservage*

Prije nego što sam počeo otiskivati, htio sam dovršiti treću ploču. Na trećoj ploči su primijenjene samo dvije tehnike, bakropis i *reservage.* 

Cijelu ploču sam premazao bakropisnom osnovom i nakon što se osušila, stražnji dio ploče sam zaštitio ljepljivom trakom i zatim prenio sam skicu.

Iglom sam urezao skicu i sjene te je ploča spremna za jetkanje. Kao i prijašnje, ploča je u dušičnoj kiselini bila 3 puta. Prvi puta 2 minute, drugi puta 5 minuta i 30 sekundi, a treći puta 9 minuta. Nakon svakog tona, *grundom* sam prekrio ureze koje nisam više htio jetkati.

Nakon što su izloženi dijelovi izjetkani, *grund* skidam nitro razrjeđivačem i nanosim smjesu *reservage.* Cijelu pozadinu prekrivam sa smjesom, a zatim cijelu matricu s *grundom*. Matricu postavljam u toplu vodu i smjesu skidam kistom. Nakon što matricu osušim ručnikom, matricu sam pošpricao autolakom krupnije i sitnije granulacije.

Od dna matrice prema gore, tonovi za *reservage* postaju tamniji. Za prvi ton je matrica bila 15 sekundi u kiselini. Drugi put 30 sekundi, a treći put, 1 minutu i 15 sekundi. *Reservage* je prelazio preko bakropisa u pozadini. Očekivao sam da će linije ostavljene bakropisom biti manje jasne, ali se to nije dogodilo. *Reservage* je bio gotov i matrica je očišćena od *grunda*.

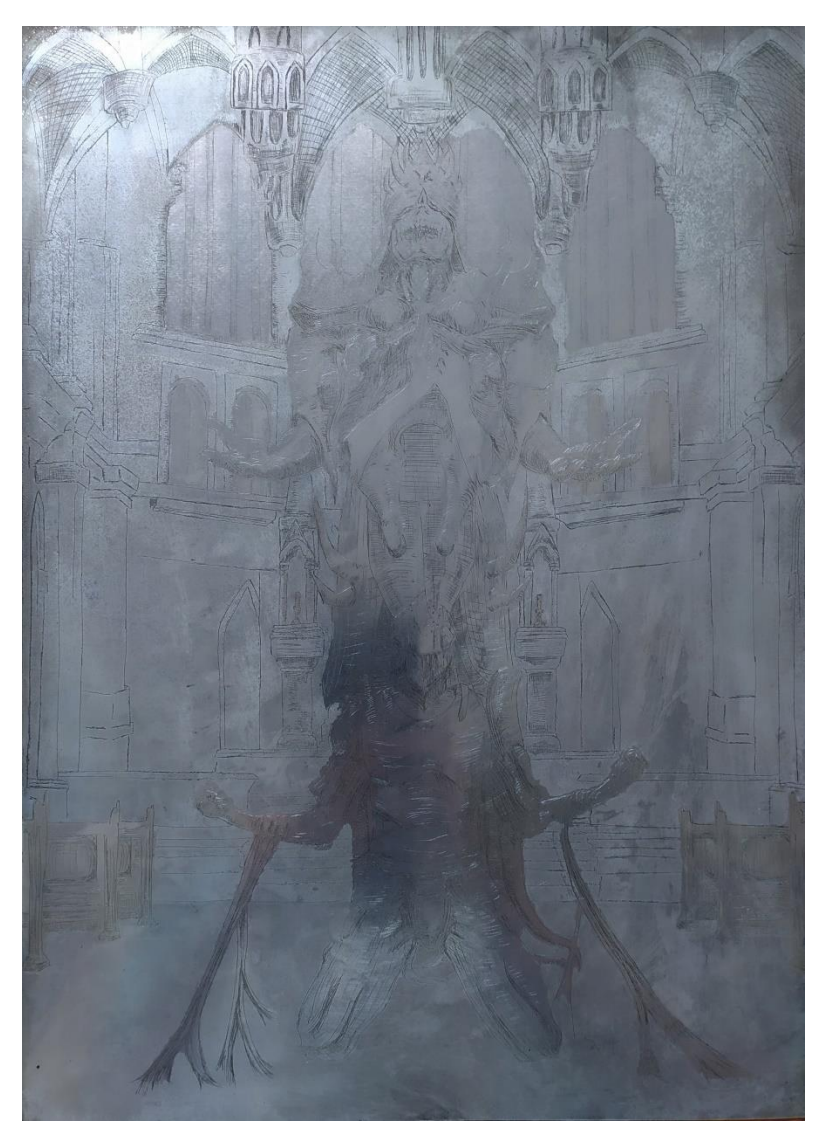

Slika 25., Treća matrica nakon bakropisa i *reservage*

Počinjem s probnim otiscima na bijelom *offset* papiru dimenzija 50 x 35 cm. Matrice premazujem grafičkom bojom te novinama skidam višak dok ne ostane dovoljno boje u jetkanim područjima. Fasete sam očistio krpicom, zatim matricu polažem na prešu.

*Offsetni* papir sam stavio u vodu na 30 sekundi i osušio na ručniku tek toliko da bude vlažan. Papir stavljam preko matrice, prekrivam filcom i provlačim kroz prešu. Proces sam ponovio za sve tri matrice, zatim sam ih očistio nitrorazrjeđivačem.

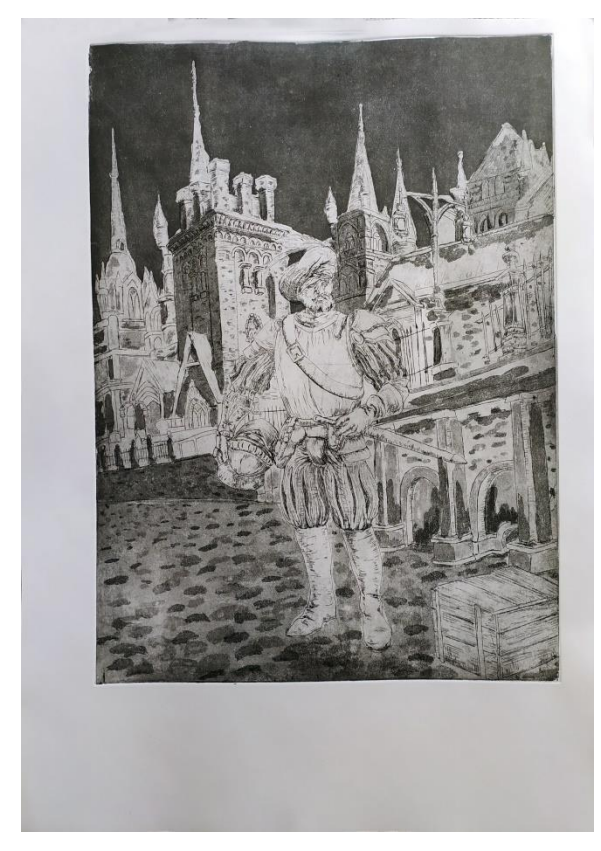

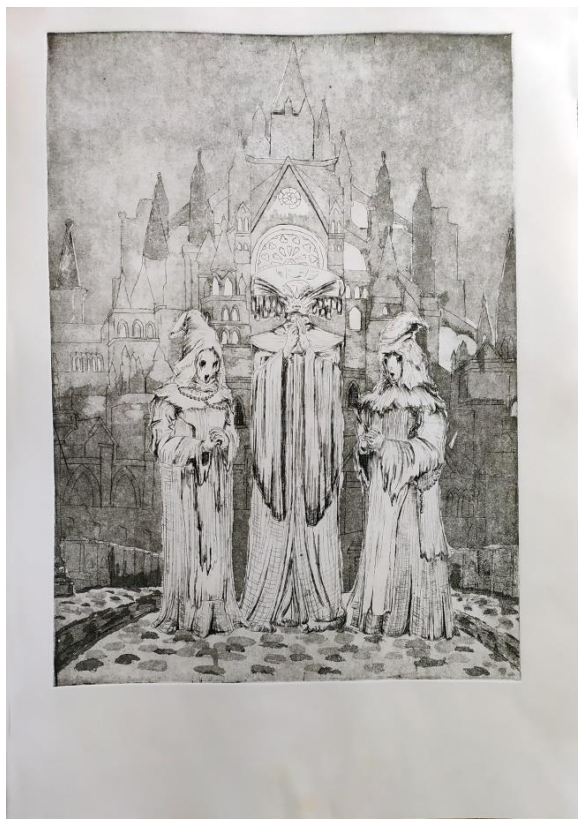

Slika 26., Prvi probni otisak Slika 27., Drugi probni otisak

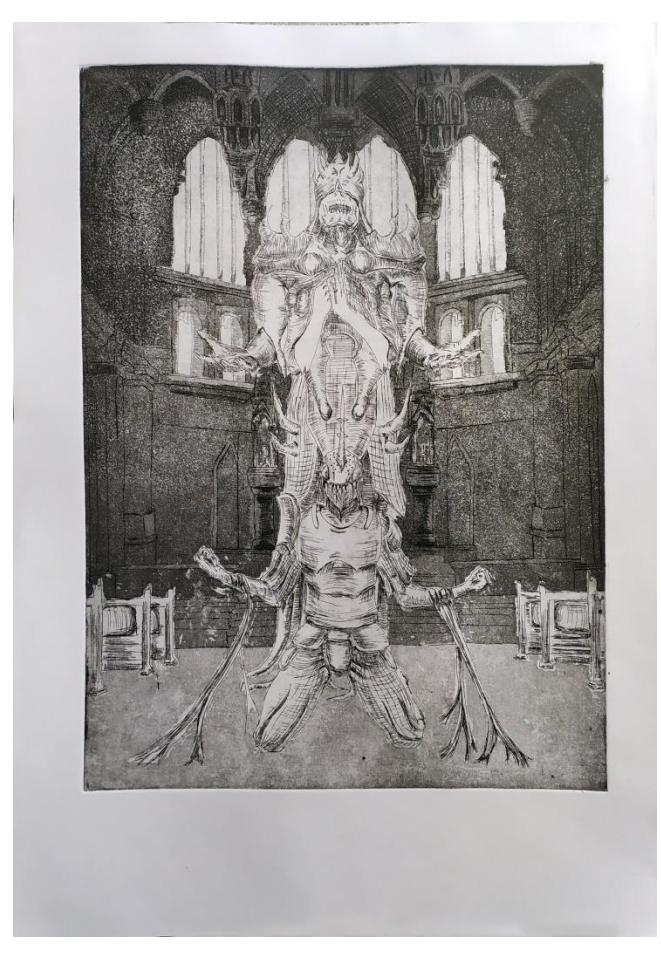

Slika 28., Treći probni otisak

Vidjevši kako su ispali probni otisci, bilo je vrijeme da prijeđem na konačne otiske na *Fabriano Rosaspina Bianco* papiru dimenzija 50 x 70 cm. Proces je bio isti kao i s probnim otiscima, osim što sam papir držao u vodi otprilike 10 minuta prije sušenja. Za završne otiske, napravio sam tri otiska za svaku matricu.

Sve je krenulo dobro, ali je došlo do problema s filcom tako da je ostavljao linije na otisku, a i jedan papir se zalijepio na matricu i poderao.

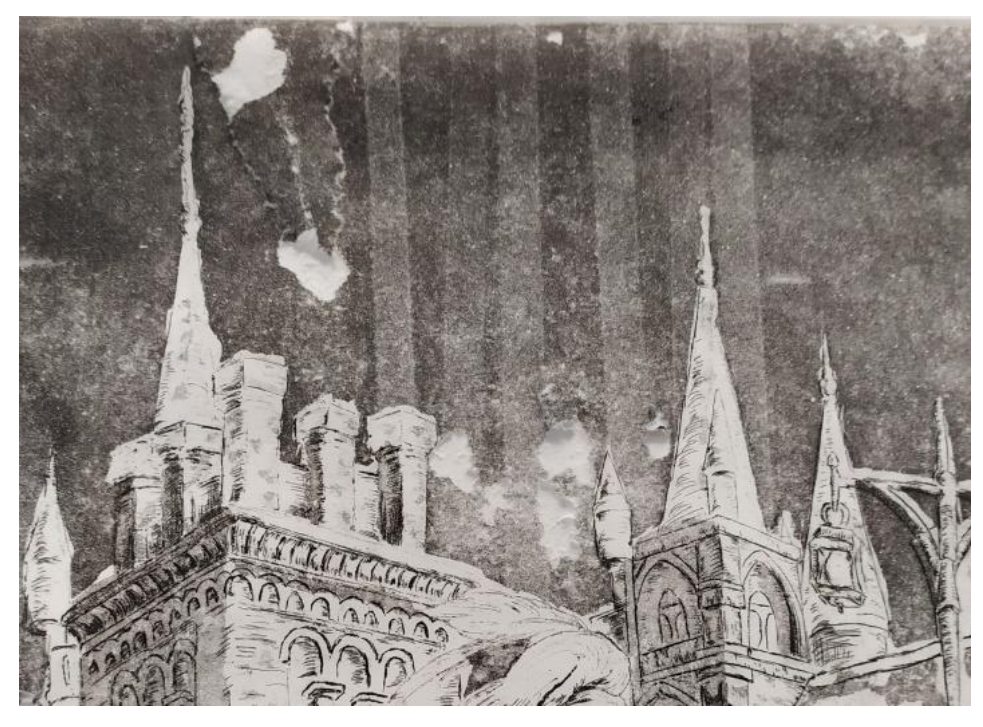

Slika 29., Poderan papir s linijama

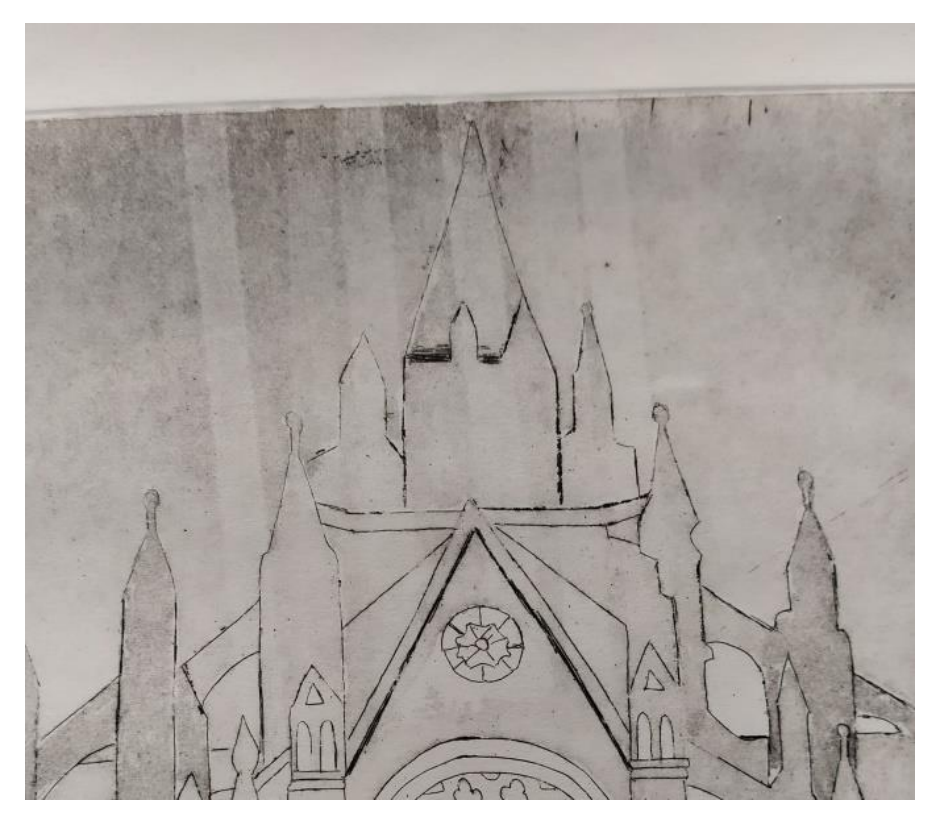

Slika 30., Linije na otisku

Otiske sam ponovio nekoliko puta dok nisam dobio zadovoljavajuće rezultate.

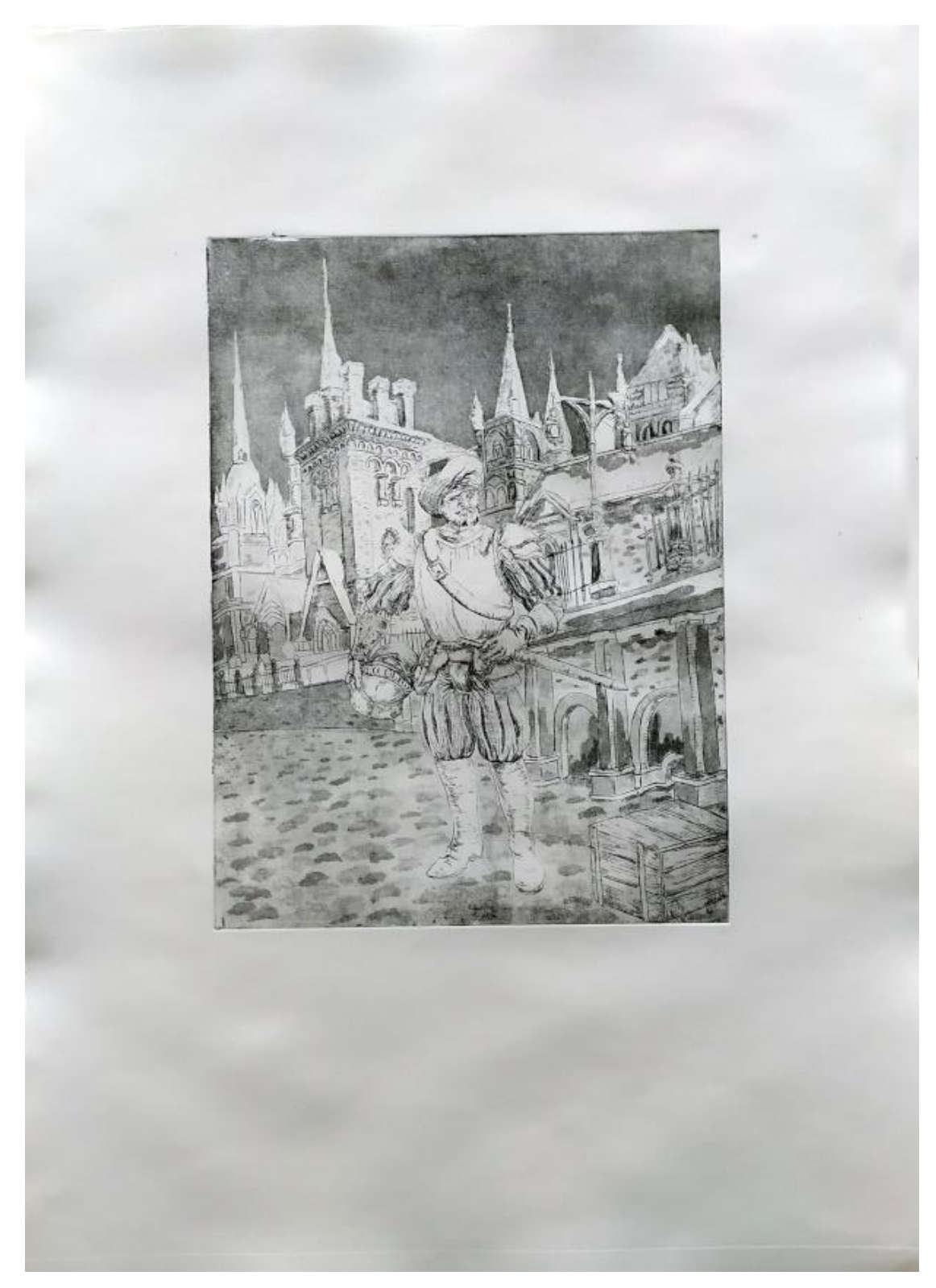

Slika 31., Ernst Kaiser u Midstadtu, kombiniarana tehnika

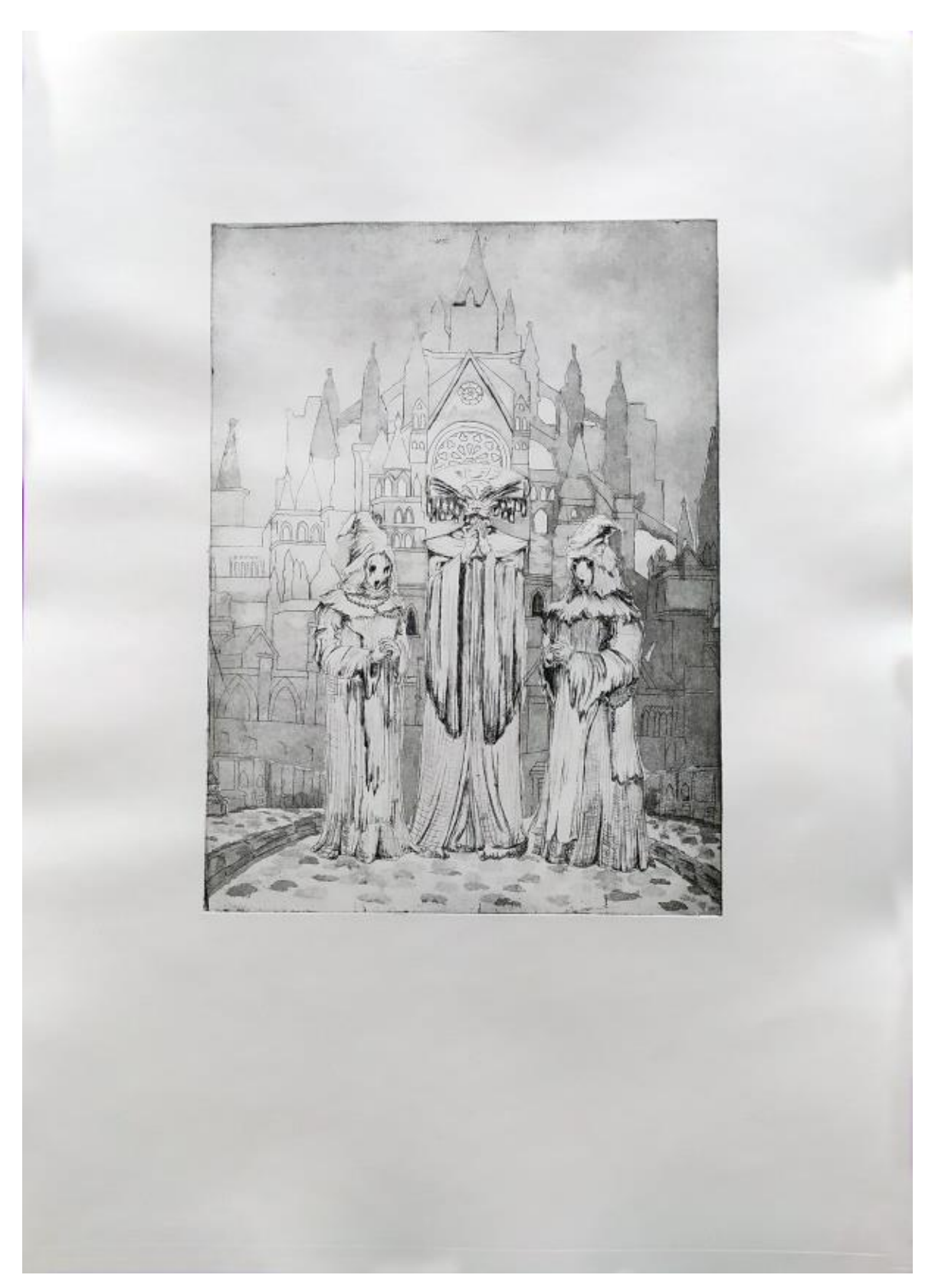

Slika 32., Kultisti ispred katedrale sv. Siegfrieda, kombinirana tehnika

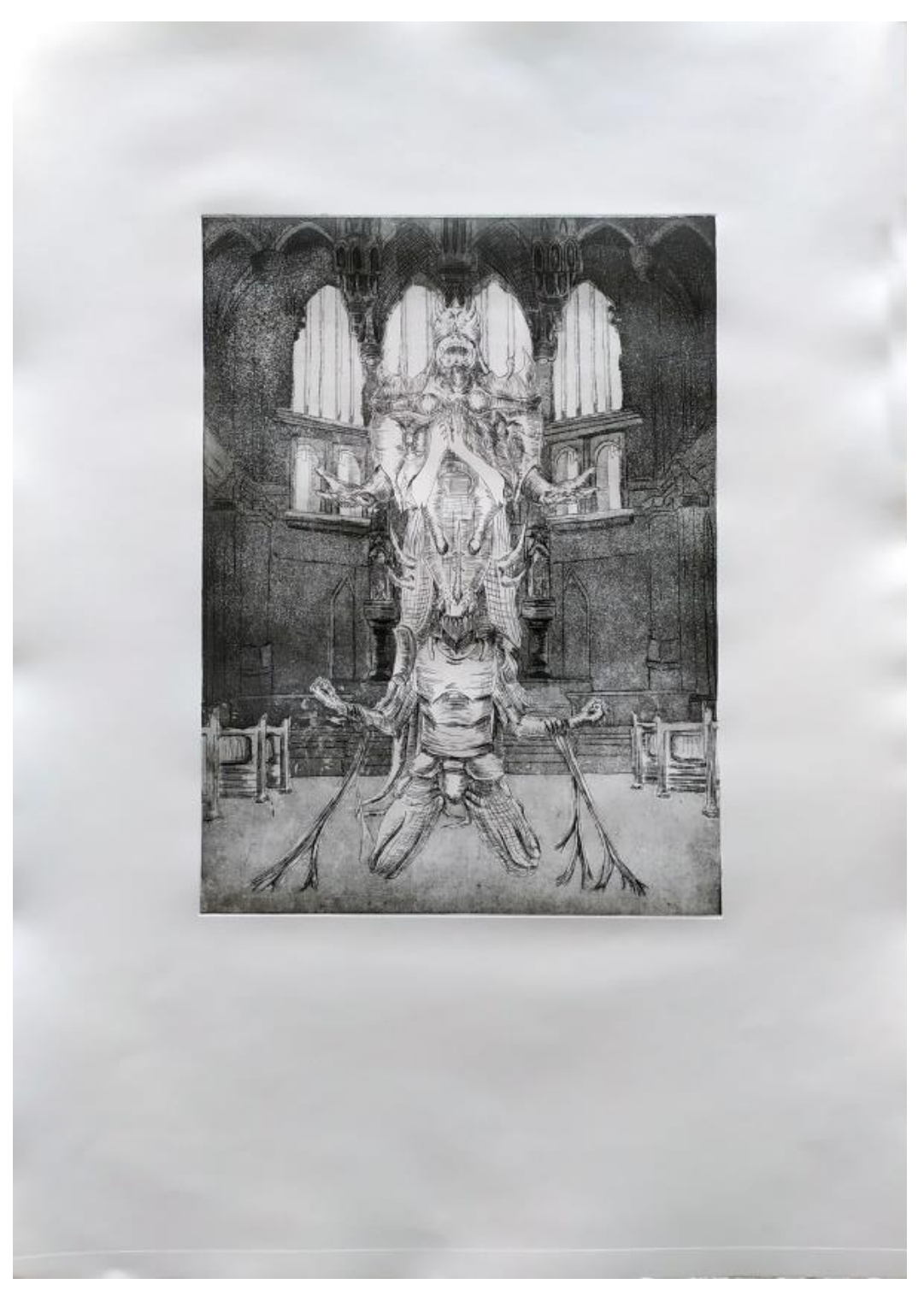

Slika 33., Preobrazba, *aquatinta* i bakropis

# **5. ZAKLJUČAK**

Ova tri rada su nastala u razdoblju od 10. ožujka do 23. lipnja 2021. godine.

Napravljeni su kako bih prikazao jedan događaj iz knjige koju pišem. Otisci su prikazani u tri individualne scene koje su povezane kako bi prikazale narativ dijela moje knjige. Svaka scena prikazuje lik i okolinu povezanu s tim likom ili likovima (grad, katedrala, unutrašnjost katedrale). Radnja se odvija u srednjem vijeku, te sam stoga odabrao grafiku zato što daje jedinstven izgled mojim radovima. Kombinacijom grafičkih tehnika dobivam otisak koji ne bih mogao dobiti digitalnim putem (utisnutnost matrice u papir, ispupčenost - udubljenost linija i tonova). Tim postupkom postižem dojam izgleda starosti samog rada.

### **6. POPIS SLIKA**

- Slika 1., A. Dürer Četiri jahača Apokalipse, 1498., bakropis
- Slika 2., H. Holbein, Opat, 1523.-26., drvorez
- Slika 3., Jakub Rozalski, Starza
- Slika 4., Fran Hao Shuang, Forgotten Kingdom
- Slika 5., Kekai Kotaki, A Knight Quest
- Slika 6., Mike Franchina, Trench Pilgrim
- Slika 7., Ri Dong Xiao, 1. termin, 2019., izrezi, okoliš
- Slika 8., Jens Bengtsson, 3. termin, 2013., likovi, digitalno slikanje
- Slika 9., Ulaz u grad, digitalna skica
- Slika 10., Pratnja, digitalna skica
- Slika 11., Prizivanje, digitalna skica
- Slika 12., Greška u tonovima
- Slika 13., Rembrandt, Perzijanac, bakropis, 1632.
- Slika 14., Rembrandt, Smrt se ukazuje vjenčanom paru iz otvorenog groba, bakropis, 1639.
- Slika 15., Prikaz likova u bakropisu
- Slika 16., Ulaz u grad, kombinirana tehnika
- Slika 17., Daniel Hopfer, Landknechte, bakropis, 1530.
- Slika 18., Ernst Kaiser u Midstadtu
- Slika 19., Kultisti ispred katedrale sv. Siegfrieda
- Slika 20., Preobrazba
- Slika 21., Urezivanje bakropisa
- Slika 22., *Aquatinta* i bakropis nakon kiseline
- Slike 23., Prva matrica nakon *aquatinte,* bakropisa i *reservage*

Slika 24., Druga matrica nakon *aquatinte,* bakropisa i *reservage*

- Slika 25., Treća matrica nakon bakropisa i *reservage*
- Slika 26., Prvi probni otisak
- Slika 27., Drugi probni otisak
- Slika 28., Treći probni otisak
- Slika 29., Poderan papir s linijama
- Slika 30., Linije na otisku
- Slika 31., Ernst Kaiser u Midstadtu, kombiniarana tehnika
- Slika 32., Kultisti ispred katedrale sv. Siegfrieda, kombinirana tehnika
- Slika 33., Preobrazba, *aquatinta* i bakropis

### **7. LITERATURA**

Pare, Frano, Grafički pojmovnik, ALU, Zagreb 2002.

Pare, Frano, Grafika - Marginalije o crno bijelom, Mladost, Zagreb 1991.

Mrežni izvori:

[https://improveyourdrawings.com/2019/05/feng-zhu-concept-artist-biography-professional](https://improveyourdrawings.com/2019/05/feng-zhu-concept-artist-biography-professional-career/)[career/](https://improveyourdrawings.com/2019/05/feng-zhu-concept-artist-biography-professional-career/)

<https://www.tribecaprintworks.com/history-of-printmaking/>